#### The Embedded Linux Quick Start Guide Using the LPC3250-Stick

Chris Simmonds

*Embedded Linux Conference Europe 2010*

Copyright © 2010, 2net Limited

### Overview

- Description of the hardware
- Installing the tool chain
- Compiling the kernel
- Configuring the U-Boot environment
- Booting up
- What to do next

### The LPC3250-Stick

- ARM926EJS, 266 MHz
- 32 MiB SDRAM
- 128 MiB NAND flash
- Ethernet
- USB 2.0 host and device
	- serial and JGAG over USB
- LCD controller

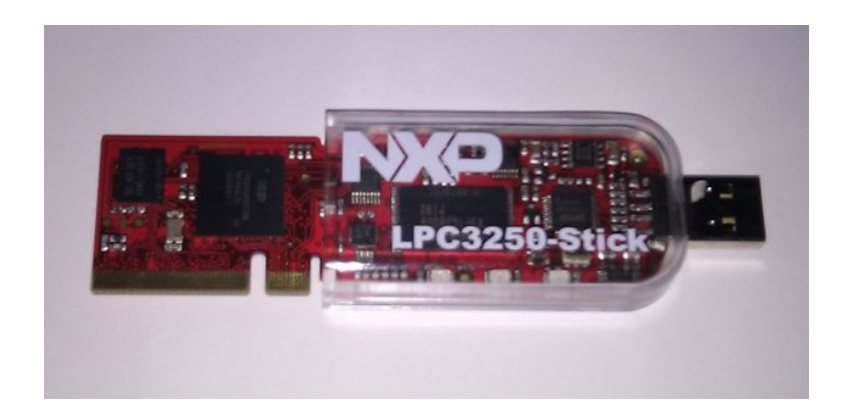

## The COM board

- Connectors and interface logic for
	- RS-232
	- Ethernet
	- USB host and device
	- Mini-SD card

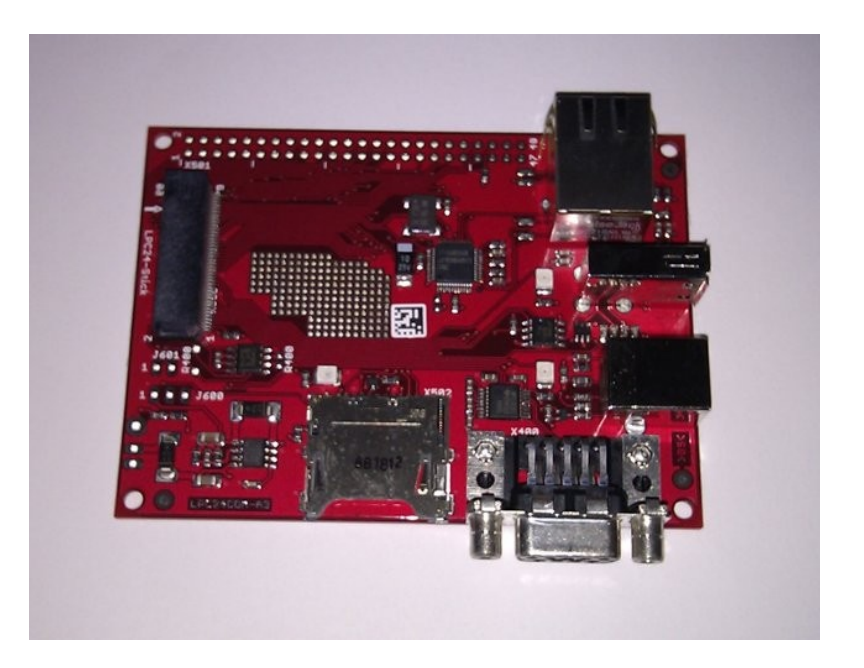

#### Connections

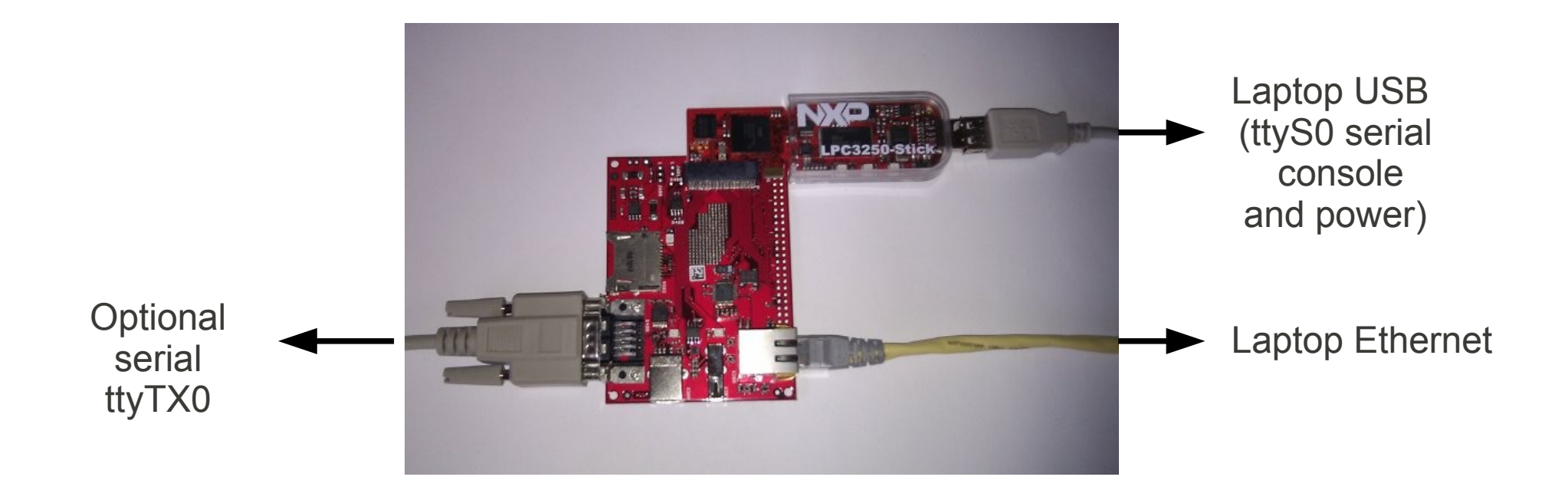

# Tool chain: Ångström

- ARM926EJS implements arm v5 instructions including thumb (16-bit)
- So, we need an armv5t tool chain
- Pre-built tool chains available from
	- http://www.angstrom-distribution.org/toolchains/
- Or, build one from source following these instructions
	- http://www.angstrom-distribution.org/building-angstrom
	- Set machine to any ARM926EJS core, e.g. at91sam926ek

### What goes where?

Base directory: /usr/local/angstrom/arm

Binaries (cross compiler) /usr/local/angstrom/arm/bin

**Headers** /usr/local/angstrom/arm/arm-angstrom-linux-gnueabi/usr/include

Libraries (development and run-time) /usr/local/angstrom/arm/arm-angstrom-linux-gnueabi/lib /usr/local/angstrom/arm/arm-angstrom-linux-gnueabi/usr/lib

## Trying it out

#### The Hello World program

```
#include <stdio.h>
int main(void) {
   printf ("Hello, ARM\n");
   return 0;
}
```

```
$ export PATH=/usr/local/angstrom/arm/bin:$PATH
$ arm-angstrom-linux-gnueabi-gcc hello-arm.c -o hello-arm
```
\$ file hello-arm hello-arm: ELF 32-bit LSB executable, ARM, version 1 (SYSV), dynamically linked (uses shared libs), for GNU/Linux 2.6.16, not stripped

#### Serial devices

- The LPC3250-stick uses the usb-ftdi serial chip with non-standard vendor and product ID
- So, first load the driver like so
	- sudo modprobe ftdi\_sio vendor=0x0640 product=0x0026
- Then plug in the USB cable
	- /dev/ttyUSB0 (JTAG) and /dev/ttyUSB1 (RS-232) are created
	- and they will disappear when unplugged...

#### Bootloader: U-Boot

- U-Boot version 2009.03
- Serial console over USB-serial adapter
	- $\cdot$  115200 8n1
- Minicom (terminal emulator) settings

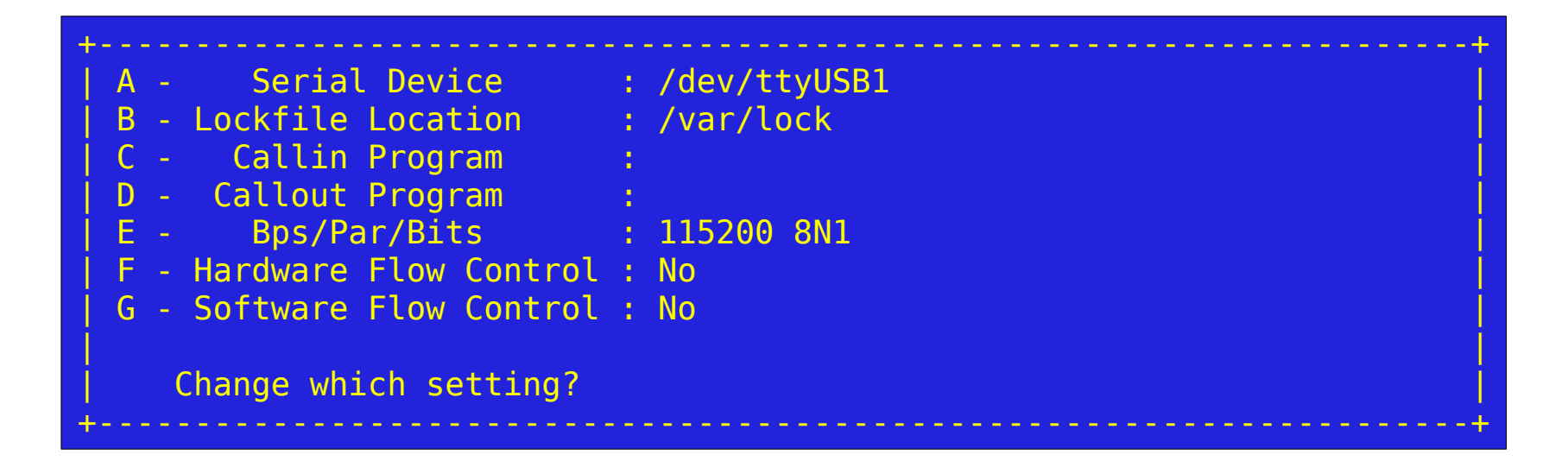

### Flash memory layout

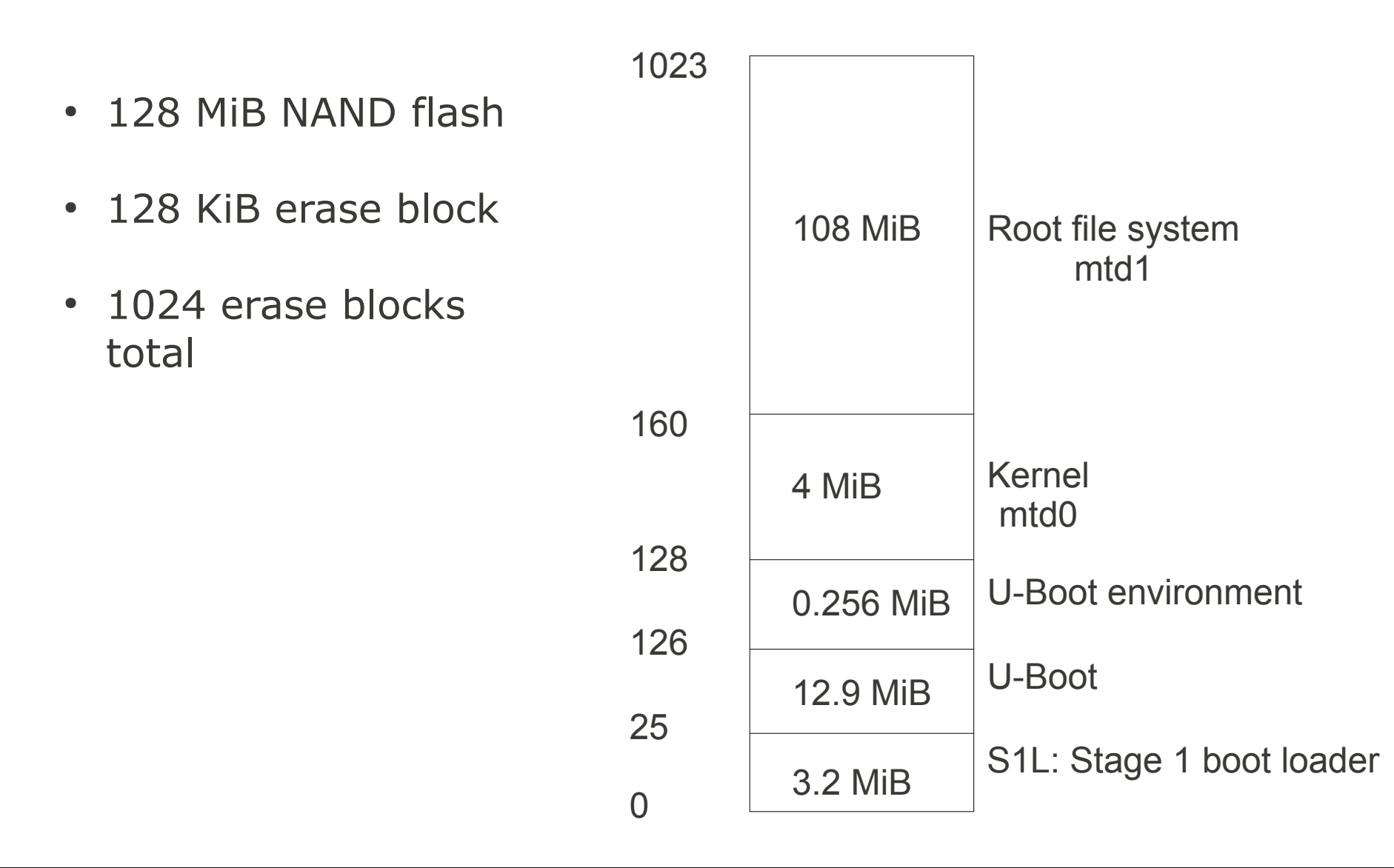

### Kernel: 2.6.34

- Need vanilla 2.6.34 plus LPC3250-stick BSP (a patch)
- Known to work
	- UARTs
	- Fthernet
	- NAND flash
- Not tested/known not to work
	- USB host/gadget
	- Mini SD
	- RTC

# Root file system: Ångström

- Generated using on-line builder
	- http://www.angstrom-distribution.org/narcissus/
	- Machine at91sam926ek
	- Console-only image
	- 39 MiB when uncompressed
- Could be built from source, as with toolchain

## Configuring the network

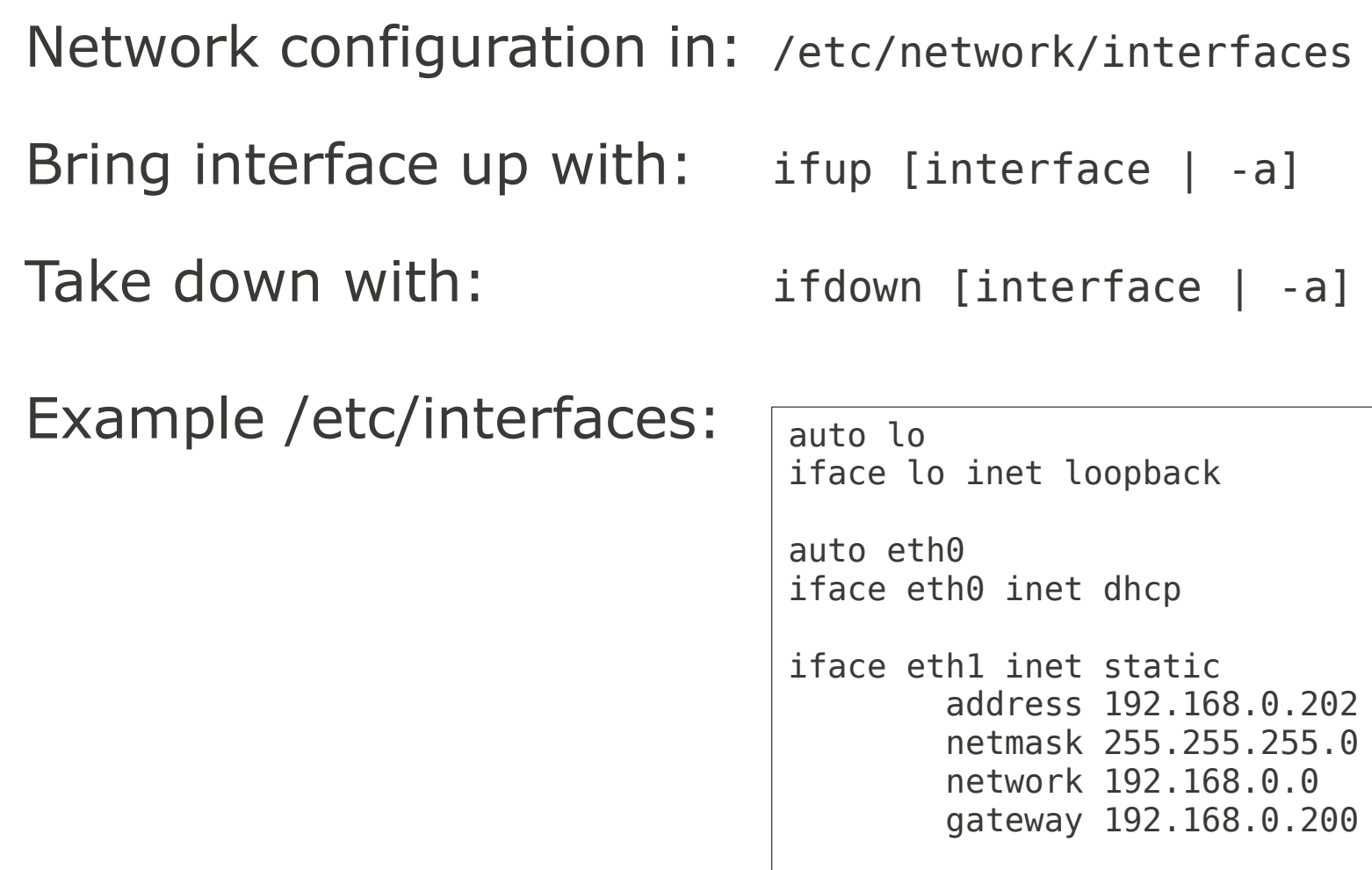

# Ångström package manager: opkg

- Ångström has > 1000 packages
- Installing packages is less error prone than "roll-your-own"
- Handles dependencies and version numbering
- But, takes up storage space ( $\sim$  10 MiB) and less flexible than RYO

#### opkg examples

Update local database of packages from feeds (see /etc/opkg) opkg update

List all packages available opkg list

List packages installed opkg list\_installed

Install a package (e.g. procps) opkg install procps

Install a specific package file (bypassing the feeds) opkg install /ipk/procps\_3.2.8-r9.1.5\_armv5te.ipk

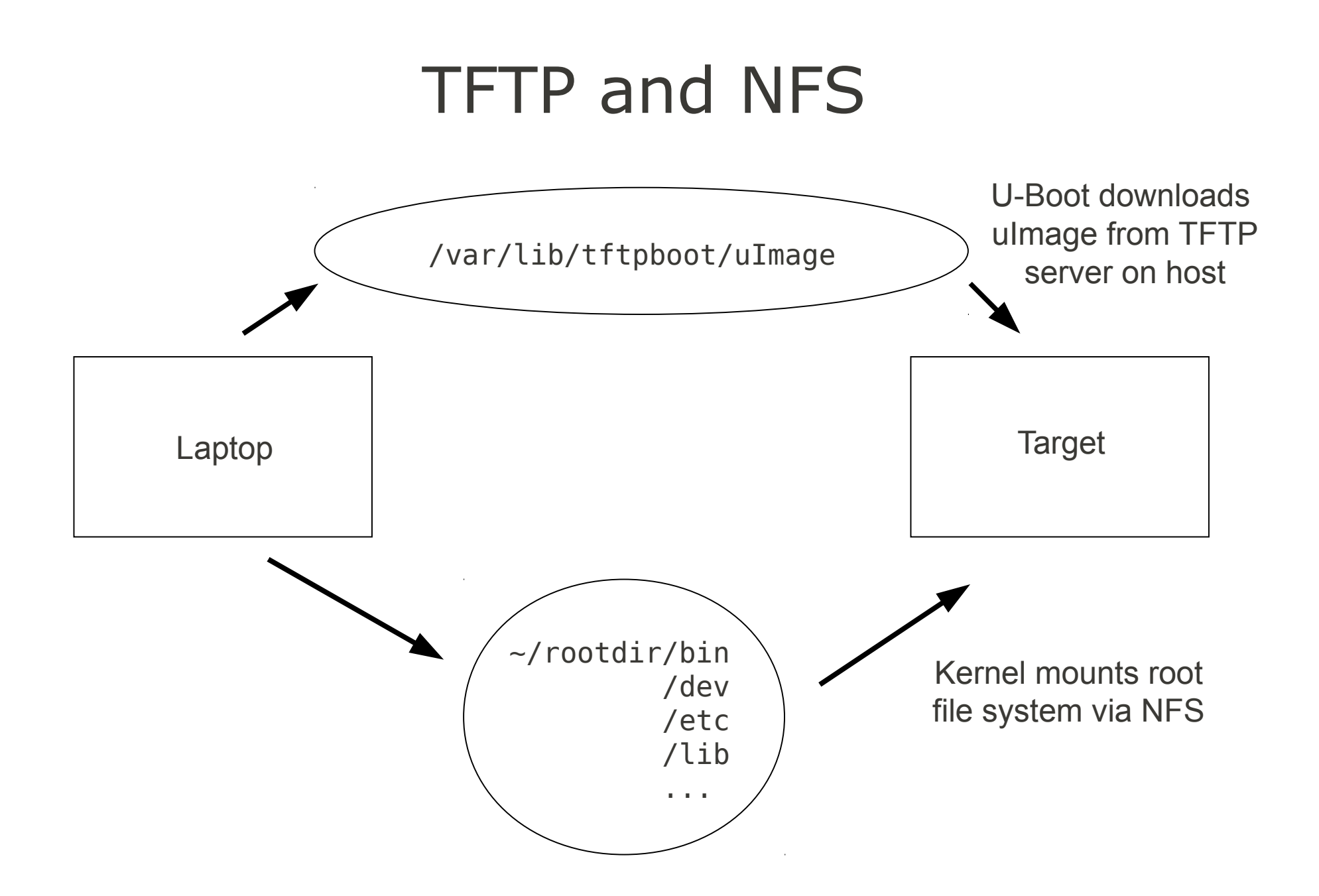

### Hands-on

- Get lab notes from
	- http://www.embedded-linux.co.uk/downloads/elce-2010/linuxquick-start-lab-notes.pdf
- Just follow the instructions...

## Further reading

- "Inner Penguin"
	- http://www.embedded-linux.co.uk/
- Embedded Linux Wiki
	- http://elinux.org/Main\_Page
- Embedded Linux Primer
	- Christopher Hallinan, Prentice Hall
- Building Embedded Linux Systems, 2nd Edition
	- Karim Yaghmour et al, O'Reilly & Associates

#### Thank you for listening

#### Happy hacking\*

(\*) RFC 1392 "Internet Users' Glossary"

hacker

 A person who delights in having an intimate understanding of the internal workings of a system, computers and computer networks in particular. The term is often misused in a pejorative context, where "cracker" would be the correct term. See also: cracker.